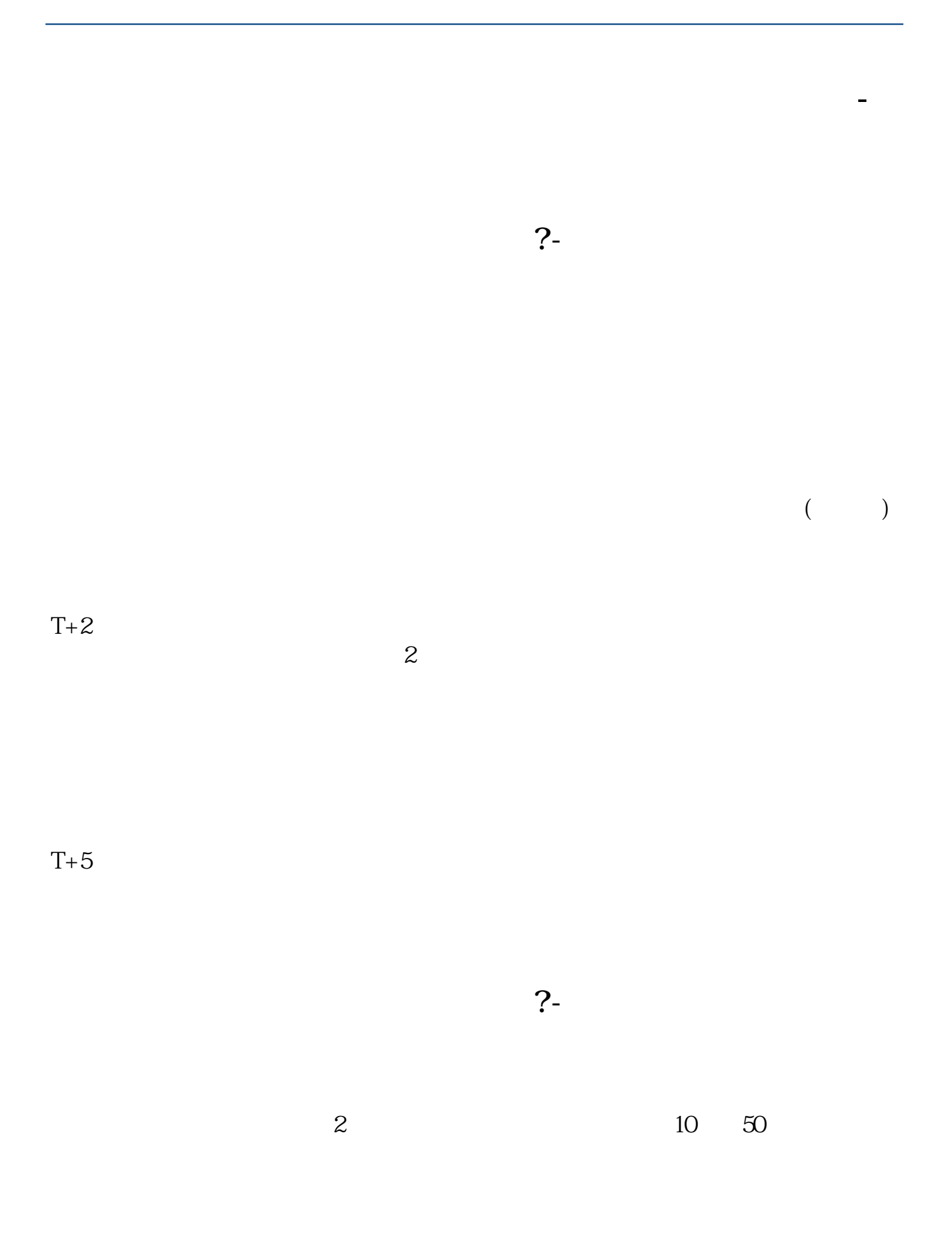

 $\frac{1}{2}$ , and  $\frac{1}{2}$ , and  $\frac{1}{2}$ , and  $\frac{1}{2}$ , and  $\frac{1}{2}$ , and  $\frac{1}{2}$ , and  $\frac{1}{2}$ , and  $\frac{1}{2}$ , and  $\frac{1}{2}$ , and  $\frac{1}{2}$ , and  $\frac{1}{2}$ , and  $\frac{1}{2}$ , and  $\frac{1}{2}$ , and  $\frac{1}{2}$ , and  $\frac{1}{2}$ ,  $\alpha$  , and  $\alpha$  , see and  $\alpha$  is the set of  $\alpha$  $100 \qquad \qquad 1$ 9:30 11:30 13:00 15:00

 $90\%$  50%~100%

 $1.$   $2.$ 

 $3 \sim$ 

;二、安装数字证书经过身份认证之后,就可以下载安装中国登记结算公司或者开

 $\ddot{a}$ 

 $\sim$  1

 $\overline{2/5}$ 

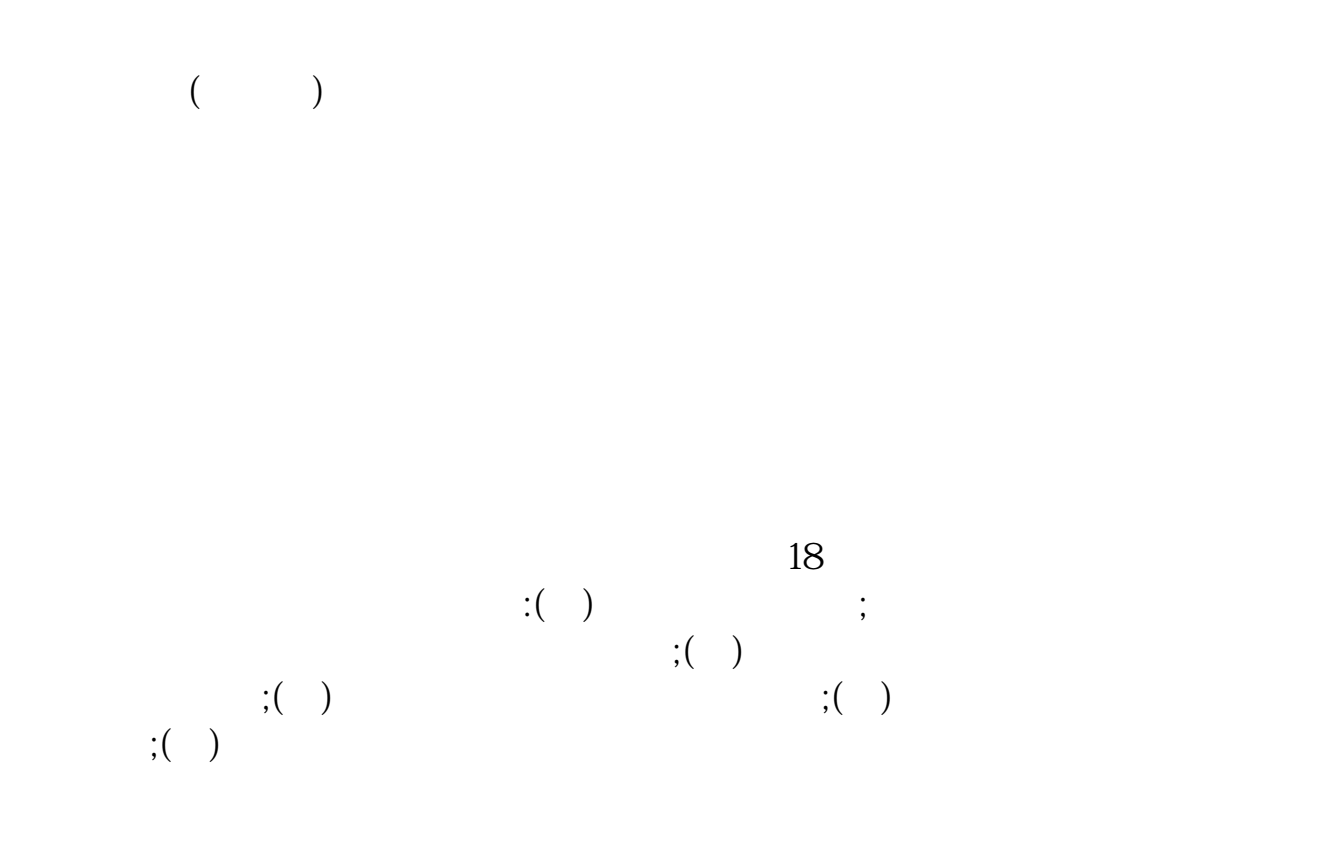

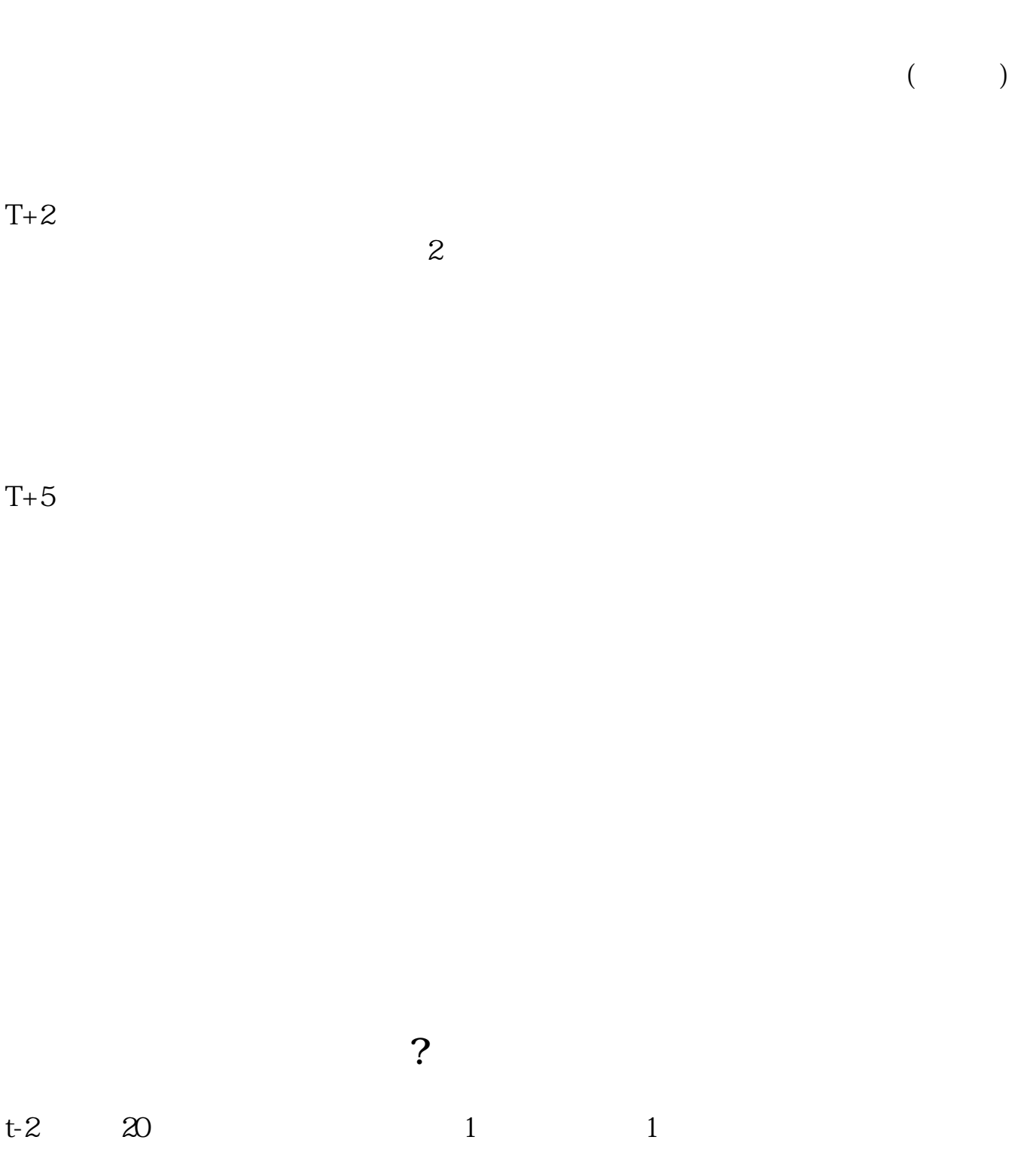

 $\infty$ 

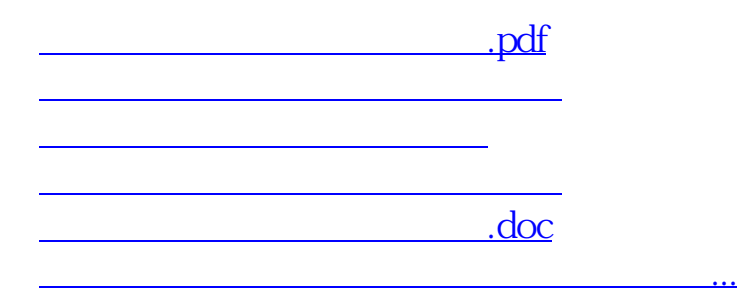

<https://www.gupiaozhishiba.com/subject/4761.html>